Приложение №2 к ООП ООО МБОУ СШ №16 г. Павлово Приказ №238 от 01.09.2017 г.

# Рабочая программа внеурочной деятельности «Продвинутый пользователь»

Класс: 7 (общеинтеллектуальное направление)

Срок реализации: 1 год

 $\mathcal{A}$ 

Control of the Control of

 $79-91$ 

Программу разработала: Шеронова Е.С. учитель информатики

#### **Пояснительная записка**

Рабочая программа составлена на основе примерной программы учебного курса «Продвинутый пользователь», изданной в сборнике «Информатика. Математика. Программы внеурочной деятельности для основной школы 7-9 классы», М.: БИНОМ. Лаборатория знаний, 2013.

Программа составлена в соответствии с:

требованиями Федерального государственного образовательного стандарта основного общего образования (ФГОС ООО) (приказ Министерства образования и науки РФ от 17.12.2010 г. № 1897.);

требованиями к результатам освоения основной образовательной программы (личностным, метапредметным, предметным);

программы воспитания и социализации обучающихся на ступени основного общего образования;

основными подходами к развитию и формированию универсальных учебных действий (УУД) для основного общего образования.

В ней соблюдается преемственность с Федеральным государственным образовательным стандартом начального общего образования; учитываются возрастные и психологические особенности школьников, обучающихся на ступени основного общего образования, учитываются межпредметные связи.

 Программа внеурочной деятельности «Продвинутый пользователь» предназначена для организации внеурочной деятельности по нескольким взаимосвязанным направлениям развития личности, таким как общеинтеллектуальное, общекультурное и социальное. Программа предполагает ее реализацию в факультативной или кружковой форме в 7-м классе основной школы.

 **Основной целью** является «формирование и развитие компетенции обучающихся в области использования информационно-коммуникационных технологий на уровне общего пользования, включая владение информационно-коммуникационными технологиями, поиском, построением и передачей информации, презентацией выполненных работ, основами информационной безопасности, умением безопасного использования средств информационно-коммуникационных технологий (далее — ИКТ) и сети Интернет».

Программа состоит из **трёх модулей**:

1. Стандартные программы Windows.

2. Коммуникационные технологии.

3. Защита компьютера от вредоносных воздействий.

 Изучение первого модуля «Стандартные программы Windows» направлено на решение следующих **задач:**

формирование навыков обработки текста в текстовом редакторе;

 формирование навыков обработки растровой графики в графическом редакторе и в программе для просмотра изображений;

формирование умений пользоваться программным калькулятором.

 Второй модуль «Коммуникационные технологии» направлен на освоение основных интернет-сервисов — Web (включая поиск информации), электронной почты, сервисов общения в реальном времени (чаты, сервисы мгновенного обмена сообщениями, IPтелефония) и социальных сетей. При этом используется свободно распространяемое кроссплатформное программное обеспечение (доступное как для ОС Microsoft Windows, так и для ОС Linux), а также универсальные по отношению к используемой ОС онлайн-сервисы.

 Третий модуль «Защита компьютера от вредоносных воздействий» позволяет освоить основные приемы защиты от различных вредоносных программ, сетевых атак и рассылок спама при помощи свободно распространяемых версий антивирусных программ и брандмауэров (сетевых экранов), а также с использованием стандартных средств защиты, предусмотренных в ОС Microsoft Windows и почтовых сервисах сети Интернет.

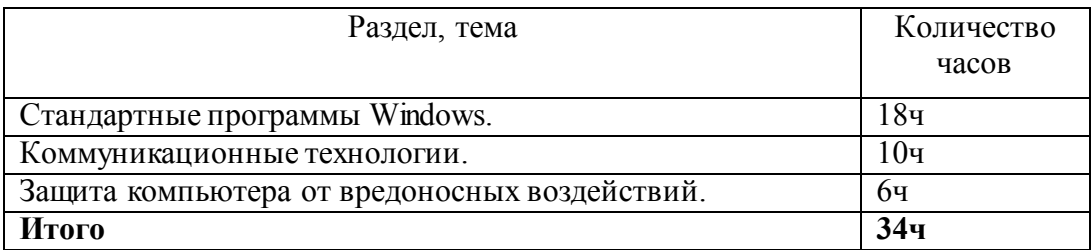

# **Тематическое планирование**

# **Календарно - тематическое планирование 7 класс**

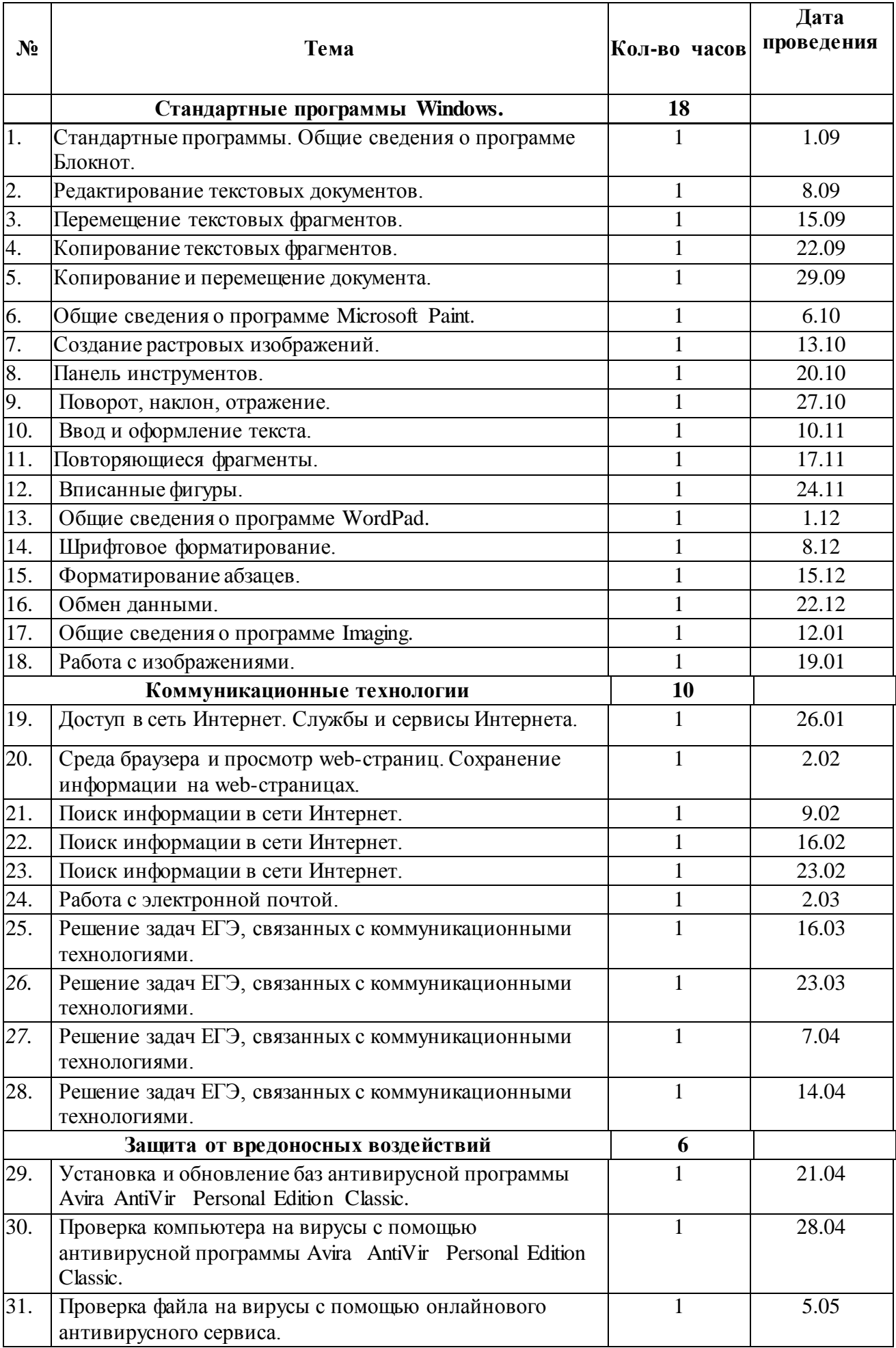

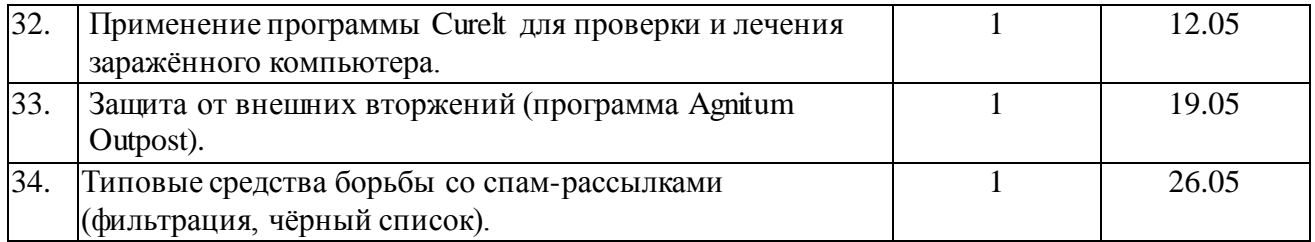

# **Планируемые результаты изучения учебного курса**

Результаты изучения курса «Продвинутый пользователь» в части формирования ИКТкомпетентности по описанным направлениям

### **Обращение с устройствами ИКТ**

*Выпускник научится:*

- правильно включать и выключать устройства ИКТ, входить в операционную систему и завершать работу с ней, выполнять основные действия с экранными объектами (перемещение курсора, выделение, прямое перемещение, запоминание и вырезание);
- осуществлять подключение к локальной сети и глобальной сети Интернет;
- входить в информационную систему образовательного учреждения, в том числе через Интернет, размещать в информационной среде различные информационные объекты;
- выводить информацию на бумагу, правильно обращаться с расходными материалами;
- соблюдать требования техники безопасности, гигиены, эргономики и ресурсосбережения при работе с устройствами ИКТ, в частности учитывающие специфику работы с различными экранами.

#### *Выпускник получит возможность:*

 осознавать и использовать в практической деятельности основные психологические особенности восприятия информации человеком.

#### **Создание письменных сообщений**

#### *Выпускник научится:*

- создавать текст на русском языке;
- осуществлять редактирование и структурирование текста средствами текстового редактора;
- использовать средства орфографического и синтаксического контроля русского текста и текста на иностранном языке.

#### *Выпускник получит возможность:*

создавать текст на английском языке.

#### **Создание графических объектов**

#### *Выпускник научится:*

- создавать различные геометрические объекты с использованием возможностей специальных компьютерных инструментов;
- создавать графические объекты проведением рукой произвольных линий с использованием специализированных компьютерных инструментов и устройств;

*Выпускник получит возможность:*

создавать мультипликационные фильмы.

#### **Создание, восприятие и использование гипермедиасообщений**

## *Выпускник научится:*

- организовывать сообщения в виде линейного или включающего ссылки представления для самостоятельного просмотра через браузер;
- формулировать вопросы к сообщению, создавать краткое описание сообщения, цитировать фрагменты сообщения;
- избирательно относится к информации в окружающем информационном пространстве, отказываться от потребления ненужной информации.

*Выпускник получит возможность:*

 проектировать дизайн сообщений в соответствии с задачами и средствами доставки. **Коммуникация и социальное взаимодействие**

*Выпускник научится:*

- участвовать в осуждении (аудио- и видеофорум, текстовый форум) с использованием возможностей Интернета;
- использовать возможности электронной почты для информационного обмена;
- вести личный дневник (блог) с использованием возможностей Интернета;
- осуществлять образовательное взаимодействие в информационном пространстве образовательного учреждения (получение и выполнение заданий, получение комментариев, совершенствование своей работы, формирование портфолио);
- соблюдать нормы информационной культуры, этики и права, с уважением относиться к частной информации и информационным правам других людей.

*Выпускник получит возможность:*

- участвовать в форумах в социальных образовательных сетях;
- взаимодействовать с партнёрами с использованием возможностей Интернета.

#### **Поиск и организация хранения информации**

#### *Выпускник научится:*

- использовать различные приёмы поиска информации в Интернете, поисковые сервисы, строить запросы для поиска информации и анализировать результаты поиска;
- использовать приёмы поиска информации на персональном компьютере, в информационной среде учреждения и в образовательном пространстве;
- формировать собственное информационное пространство: создавать системы папок и размещать в них нужные информационные источники, размещать информацию в Интернете.

*Выпускник получит возможность:*

 использовать различные приёмы поиска информации в Интернете в ходе учебной деятельности.

#### **Моделирование, проектирование и управление**

*Выпускник научится:*

 проектировать и организовывать свою индивидуальную и групповую деятельность, организовывать своё время с использованием ИКТ.

# **Перечень учебно-методического, материально-технического и программного обеспечения образовательного процесса**

Каждый модуль снабжён отдельным изданием в виде практикума:

- 1. Богомолова О.Б. Стандартные программы Windows: практикум. М.: БИНОМ. Лаборатория знаний, 2013.
- 2. Усенков Д.Ю., Богомолова О.Б. Коммуникационные технологии: практикум. М.: БИНОМ. Лаборатория знаний, 2013.
- 3. Богомолова О.Б., Усенков Д.Ю. Защита компьютера от вредоносных воздействий: практикум. – М.: БИНОМ. Лаборатория знаний, 2013.

Методические указания по использованию практикумов, в том числе по разработке уроков, необходимый теоретический материал и электронное приложение (презентации к урокам, заготовки к заданиям, образцы выполнения заданий, видеодемонстрация выполнения наиболее сложных заданий, а также примеры итоговых проектных работ) содержатся в методическом пособии:

4. Богомолова О.Б. Преподавание информационных технологий в школе. – М.: БИНОМ. Лаборатория знаний, 2013.

#### **Перечень средств ИКТ, необходимых для реализации программы**

#### *Аппаратные средства*

 Персональный компьютер – универсальное устройство обработки информации; основная конфигурация современного компьютера обеспечивает учащемуся мультимедиа-возможности.

- Проектор, подсоединяемый к компьютеру (видеомагнитофону); технологический элемент новой грамотности – радикально повышает: уровень наглядности в работе учителя, возможность для учащихся представлять результаты своей работы всему классу, эффективность организационных и административных выступлений.
- Интерактивная доска повышает уровень наглядности в работе учителя и ученика; качественно изменяет методику ведения отдельных уроков.
- Принтер позволяет фиксировать информацию на бумаге.
- Телекоммуникационный блок, устройства, обеспечивающие подключение к сети обеспечивает работу локальной сети, даёт доступ к российским и мировым информационным ресурсам, позволяет вести электронную переписку.
- Устройства вывода звуковой информации аудиоколонки и наушники для индивидуальной работы со звуковой информацией, громкоговорители для озвучивания всего класса.
- Устройства для ручного ввода текстовой информации и манипулирования экранными объектами – клавиатура и мышь.

## *Программные* **средства**

- 1. Операционная система.
- 2. Файловый менеджер.
- 3. Антивирусная программа.
- 4. Программа-архиватор.
- 5. Текстовый редактор, растровый и векторный графические редакторы.
- 6. Программа разработки презентаций.
- 7. Браузер.

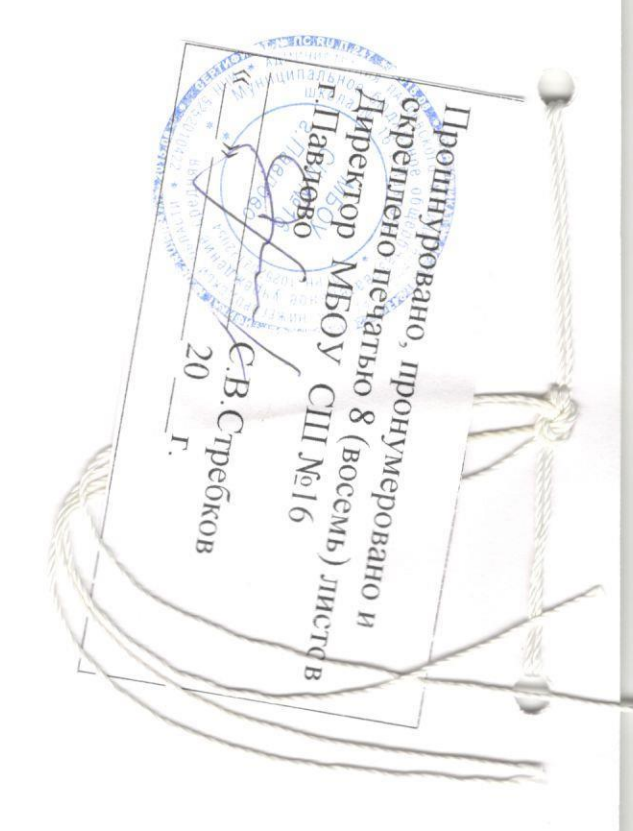